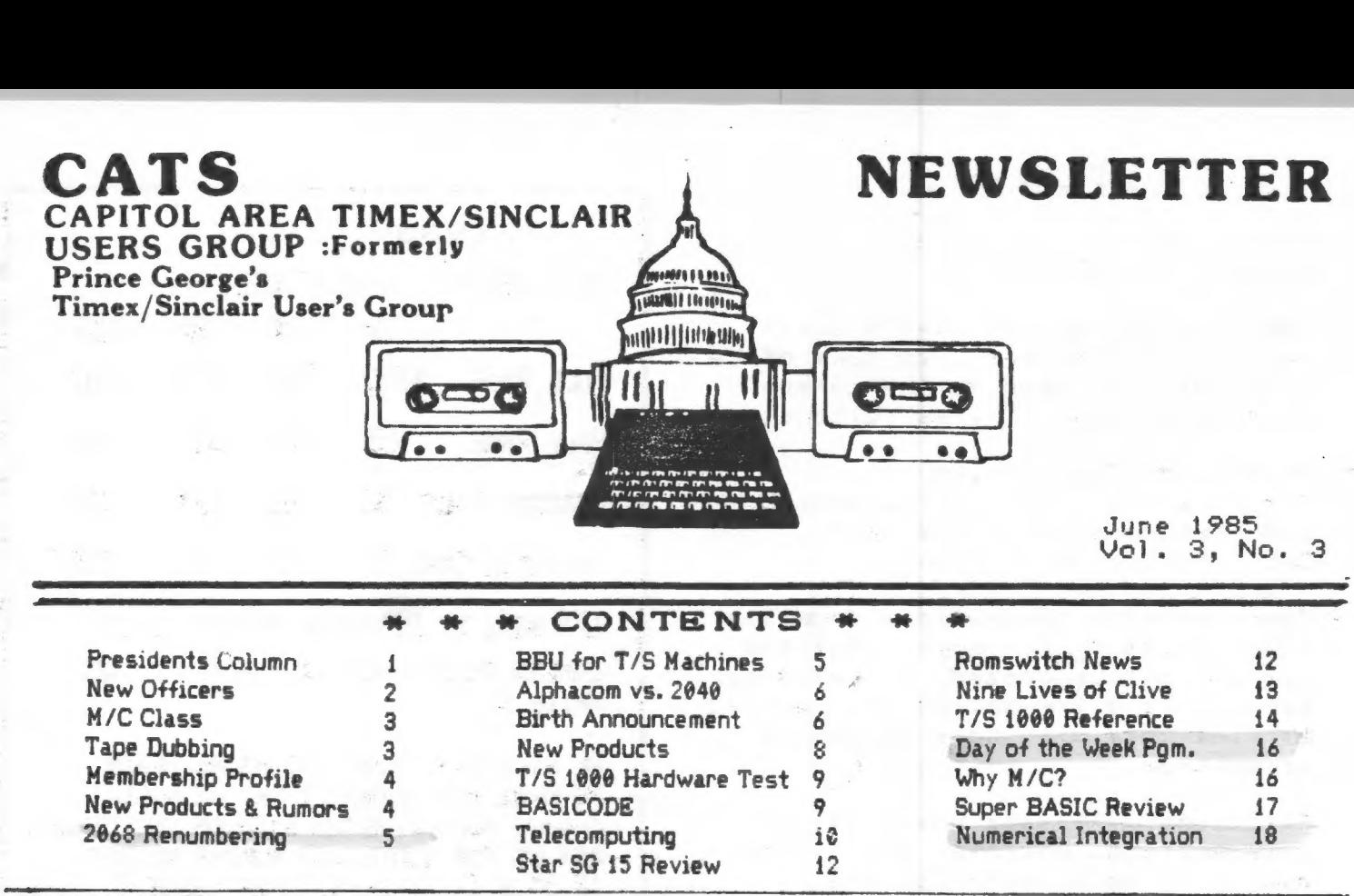

# PRESIDENT^S COLUMN

Actions by the Members:

I've been using this space over the last few months to point out the vitality of the Tinex-Sinclair "scene." Another vital side of what^s happening are the newsletters, and this one (yes, <u>us</u>) in particular. Our articles are being picked up by outside user^s groups, and being spread to their members. Mihaly Grell's Rotating Globe, Mike Morris' Keyboard scanning, and more recently, Allan Pollock's Timex interview and Roald Schrack's 3D Plotting program (among others) have spread the word of our group to a wider audience. Congratulations!

Other users groups have contributed more than their share to the advancement of T/S computing. Sincus News has consistently run informative and probing pieces on the 7/5 operation. L.1.5.T. shows a consistent innovation in hardware projects. Triangle S.U.6., with their non-profit status, mails out a jam-packed legal sized letter. There are many others ] haven't mentioned; this only means that I can't keep track of them all - there are some other gens waiting out there.

If you want to see for yourself, show up on Monday nights at the hardcore committee meeting. All the year's newsletters from other clubs will be there, and, if there's something that interests you......

Copies!

.....Jules Gesang has donated a copier to the club. I've got it going, and it's available to copy public domain software listings and documentation, or past newsletter articles from CATS newsletter or others. THANK YOU JULES!

In the aftermath of AERCO's presentation of their disc drive to the club, a number of members got together and assembled a group purchase of the AERCO drive and interface. They deserve congratulations - outside of a few tape purchases, this is the first grass-roots cooperation we've had! I'm looking foreward to the delivery of the goods, and a first-hand report on its utility. Don't forget the newsletter, guys!

### The Hardcore Comittee:

I don't care what you call it - I've tried "Executive Committee," but I suspect that that's scared off potential attendees. For now, I'll try "Hardcore Committee" to capture the informal nature of the get togethers. It's

Last week, we tried out Tom Bent's new QL computer. We<br>gave it a thorough going over, and a preliminary run through<br>the four major programs that are included in the package.<br>Its a well designed unit – the keyboard is easy

Continued on page 7.

### **New**  $Q + f i c e r s$ Nominated

The nominating committee's slate for new club oficers, to take ofice July 1st, was read to the general meeting on May 11th, as follows:

President: John Conger 1st Vice President: Jules Gesano 2nd Vice President: Tom Bent Sec'y/Treas: Sarah Fisher

There were no nominations from the floor, Ruth Feoley moved that the nominations be closed; S. Fellerman seconded and the motion was carried by vice vote with none indicatno opposition.

Elections will take place at the June meeting. Absentee ballots by mail will be accepted by the Secretary until the June meeting time.

Conger accepted the nomination and expressed his delight that the three other very competent and experienced members have agreed to join the slate. With other interested and active members such as past president Hank Dickson. frequent columnist Allan Pollock and the many other contributors to our News Letter, the club has a good future before it.

Conger announced his intention to divide the News Letter chores between Mark Fisher as Editor and Jules Gesang as Publisher.

# **CONTIBUTORS**

**Ed Arnold** Alex F. Burr R. Caufman John Concer **Hank Dickson Chuck Fink** Mark Fisher

Sarah Fisher **Jules Gesand** Jim Mackenzie **Ward Sequin Bill Ware Rick White** 

# 1985

AD RATES CATS NEWSLETTER

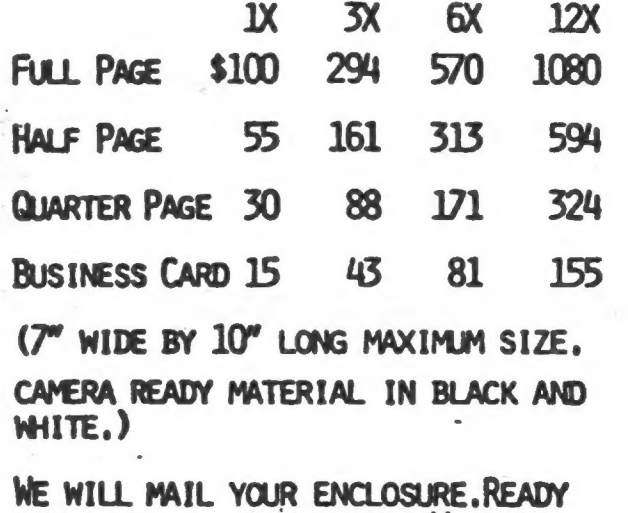

TO MAIL WITH NEWSLETTER. WE WILL CHARGE ACCORDING TO SIZE OF ENCLOSURE. ASK US FOR QUOTE AND NUMBER NEEDED. (8.5" x 11" SIZE-\$25 PER ISSUE.)

### N/L DEADLINE

### MEETING DATE

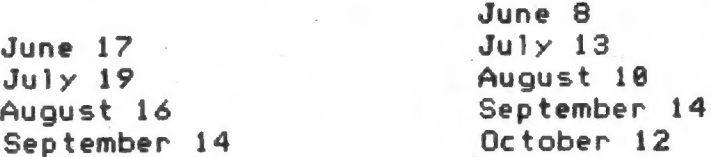

# \*\*\*\*\*\*\*\*\*\*\*\*\*\*\*\*\*\*\*\*\*\*\*\*\*\*\*\*\*\*\*\*\*

SUBMISSIONS for this newsletter are eagerly solicited. First priority will be given to member's submissions. Publication of material does not transfer rights from the author, in fact, it may establish priority.

Submissions may be reviews, articles on applications, programming techniques, hardware, or anything else you can imagine. Pertinent articles from other publications will also be considered.

Bring material to the meeting, or send it to PO box 725, Bladensburg, MD 20710. I would prefer material to be typed, single spaced, in 3%" columns - but don't break your back: the Xerox dosen't really care. Printouts from the 2040 printer are fine, but, use Radio Shack paper, and don't put scotch tape over the printing.

Permission is hereby granted for reprints of articles in nonprofit user group newsletters. Please give credit to CATS and the author.

C.A.T.S. 2 Newsletter

# Machine code Machi<mark>ne code</mark><br>course set for Machine code<br>course set for<br>May 25th start

The Chevy Chase Library will host the MC/Assembly Language course on Saturday, May 25th from 2 to 4:38, and also Saturday June ist, same time. Application has been made for course continuation during three Saturdays each month through August. We will be notified at the first two meetings whether we are cleared to have the space more than once a month, which is normally the limit unless we receiive special librarian sponsorship, which is in the mill.

The convenient location is four blocks south of the beltway on Connecticut Avenue. Going south from the beltway, it is next to the fire house on your left at the fourth set of traffic lights which should be flashing yellow. Make "U" turn at next street. Comming from the south, you will find the library just beyond the fire station at the flashing yellow lights a few blocks north of East-West Highway «(Route 410) on Conn. Ave.

 $\ddot{ }$ 

The principal text will be "Programming the 288" by Rodney Zaks. Try to find a copy at a Radio Shack store which has lowest price, otherwise Maryland Book Exchange carries it. (John Conger?

### TAPE DUBBING

# Bu Jim MacKenzie

I'm very sorry I missed the last meeting. I had transportation problems. next mill. make it up to you at 主持 meeting. I will bring two tapes about 15 to 20 minutes each with programs  $+71$ the TS 1000, and also the 2068 tape that **MAS** dubbed at the Apr meeting. I would like to<br>point out that the success of this project entirely depends on members contributions. Please contact Mark 301-589-7407 on me 301-495-9139 after 4 pm about this.

At the next meeting I'll have two use, people to spare tape recorders for but remember it is always best to use your own tape recorder. Also I'll have **SOME** cheap 45 min tapes for sale. tape This dubbing involves a lot of equipment, about<br>nine different electrical cords. I really would appreciate it if at least<br>people will opt to run their  $5000$ tape red ders on batteries.

Now the surprise, 10 and behold<br>there are still good new games being produced (in England) for the TS 1000.  $50<sub>1</sub>$ far they have three hi res games available each. from Curry Computer for \$10.95 have ordered "Forty Niner" in P and will demonstrating it at the next tape dubbing. Any one else wanting to demonstrate some of their programs are welcome.

Puzzle: | Write a short basic program that will print to the screen:

1,1,1,2,2,2,3,3,3 (No fair using "{,1,1,2,2,2,3,3,3")

Write а short program that will accept a string input, then spell it backwards on the screen. eg: Input "Brown", prints "nworB"

I'll cover these at the meeting. MF

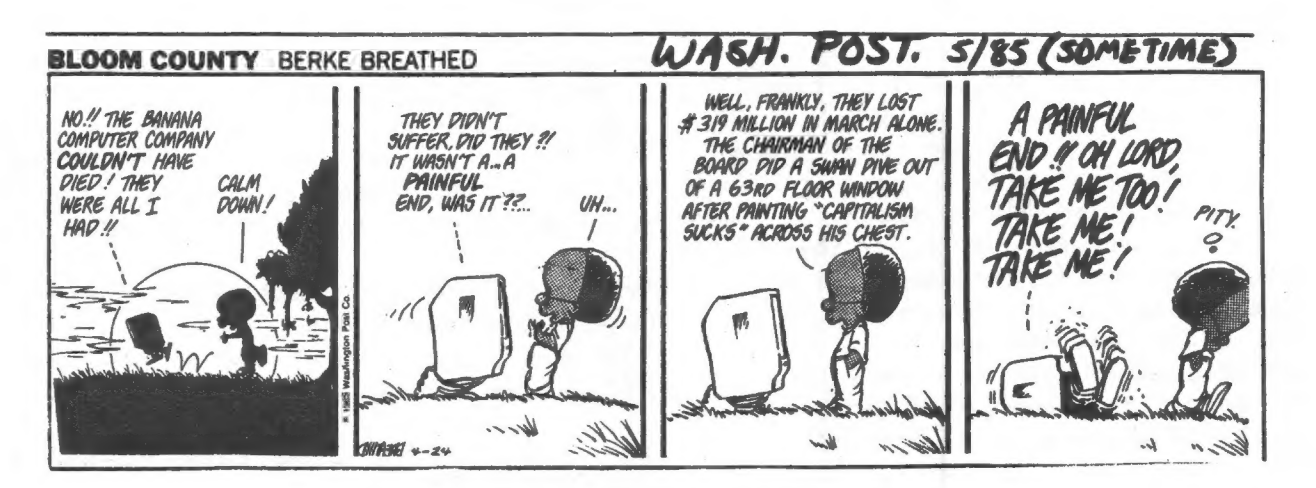

ш С.А.Т.5. 3 Newsletter

# An Interesting Member ship Profile

At the April meeting, brief autobiographies were submitted by 36 of the 48 plus attendees, which had been requested to help plan meeting agendas and the thrust of the News Letter. The results were interesting and helpful to the editor and the officers of your club.

Twenty five had strong technical backgrounds from PhD in physics to TU repair, and included several electrical engineers. Nine were in some nontechnical business and two were students.

Fourteen have had experience with mainframes or minis, some going back over twenty years. Sixteen indicated some knowledge of high level languages other than BASIC:- Pacal, Fortran, Cobol, IBM assembly language and five show Machine Code training. Eleven show graduate degrees or engineering. Seven have Bachelor degrees in nontechnical subjects. Eight are retired. Eight work in government. Five are self-employed.

Twenty eight have one or more T/S1000's; twenty seven have the T/S2068 (most have both).

The equipment list is not so clear but only two show modoms, three have Commodore 64's and three have 64K memories (I am sure there are more).

The comments indicate strong interest in hardware projects and Tom Bent has expressed interest in heading up such ativity, perhaps doing machine modifications (2868 ROM switch installation?)

It also seems possible that resignations over the years have been heavily representative of business or nontechnical<br>interests, since most users groups are<br>more heavily weighted toward those<br>activities than we seem to be, if the April attendees are a fair sample of our<br>total membership. At any rate your<br>officers, editor and the new<br>administration will make an effort at<br>meetings and in the News Letter to better<br>meet the needs of, and at a level of<br> Conger)

э э э э ө ө ә ө ө ө ә ә ө ө ө ө э ө ө э ө ө ө ө ө ө э ө ө ө ө ө э ө өэ о э W PRODUCTS...RUMORS...AND STUFF

 $\begin{array}{l} \textcolor{red}{\textbf{1}} \textcolor{red}{\textbf{1}} \textcolor{red}{\textbf$  $11$ | Pollack

With all the great Spectrum games coming into the U.S. for TS 2068's with Spectrum ROM devices, what a shame we can't use the joy stick option. The 2068 joy stick ports are disabled when using the Spectrum mode.

Enter G. Russell Electronics. Now you can buy a simple cartridge port plug-in joy stick adapter and make those Spectrum programs really humm. Price: \$19.95.

And how's this for competition. Late June, early July should bring into the arena another disk storage package for the 2068.

Look out Aerco, here comes Zebra! "They say" that the Hitachi 3" Disk Package is "ready". I hope so. I wouldn't want this to be a higgenbottomless claim.

The Z people say that the Hitachi package will be easier to use than the Aerco. It will have an intelligent DOS with its own Z80 chip operating at 4mhz with a 16K "scratch pad" on-board Ram using no Ram from the 2068. 64K CPM expansion option to follow soon. The Zebra target price is \$299.

Hey Zebra, what about letting us use our Spectrum programs with this package, too.

And from the Keystone State comes the great TS 1000 COLOR program for BLACK and WHITE TV sets. Under development since the '50s, you actually can have color on your B&W TV sets through your TS 1000 computer. This program is worth it just to see it work. No firm price or delivery date at press time.

This was written with MSCRIPT 2 and printed with a Star PowerType. -------------------------------------For Sale: TS 2068. Used only 2 months. \$115. ALAN 202-363-2244

For Sale: 90-100 Westridge MODEMS One price takes them all.  $32K$  RAM's  $$25 - 16K$  RAM's  $$15 + S&H$ . 301-922-0767

For Sale: TIMEX 2068 TECH Manual \$15. 301-922-4495

CATS. 4 Newsletter

# A Programming Tip Revisited

The April issue carried a<br>renumbering program for the<br>TS-1000 (or Z-81) by Mark<br>Fischer, See Page 18 of the Tissue for his discussion and<br>page 17 for the example. The<br>routine will work for the 20  $Thi =$ 2068 Toutine with work further 2000.<br>The Mark's example, the value of<br>X=16509 (for the TS-1000) is the starting address of the basic program in memory. This is explained in the manual on Page 128.

For the 2068, the story is stighting different as Mark<br>explained to me. The address<br>912:09 where the basic program Begins is found at addresses<br>23635 and 23636. (The address<br>centices the build of address requires two bytes). The 2068 defines these location in<br>Appendix D, "The System<br>Variables", (On page 263, HPPendix D. The System<br>Variables", (On page 263, note<br>the address for PROG.) So you<br>PEEK these addresses to find Where the basic program begins as is illustrated in the program below.

The bottom line is that Mark's program is now set up<br>for the 2068. Try it on one of<br>your routines. Use it as a your routines. Its at as a<br>utility and merge it as a<br>end of any program you write<br>and watch it renumber the<br>Program - Thanks Mark, I learned something.

L.

Ward Seguin

TO THE "CATS" EDITOR:

THE CIRCUIT BELOW IS FOR A<br>BATTERY BACK-UP SUPPLY FOR THE<br>TIMEX 2068, IT JUST MAY SAVE A<br>LOT OF HARD WORK WHEN YOU HAVE<br>A POWER OUTAGE ' THE BATTERIES<br>ARE AUTOMATICALLY MAINTAINED.

HOW IT WORKS ----<br>AS LONG AS YOUR POWER IS ON,<br>THE HIGHER P/S VOLTAGE BLOCKS<br>THE BRITERY VOLTAGE, AS SOON<br>THE BRITERY VOLTAGE, OFF, THE THE BHITERY VOLTHUE, HD. 8<br>AS THE POWER GOES OFF,<br>BATTERY VOLTAGE TAKES OVER<br>TIL YOUR POWER IS RESTORED. OUER UN-

THIS SUPPLY CAN BE USED<br>THE T/S 1000 BY REDUCING<br>NUMBER OF BATTERIES TO S LITTH THE SEVEN.

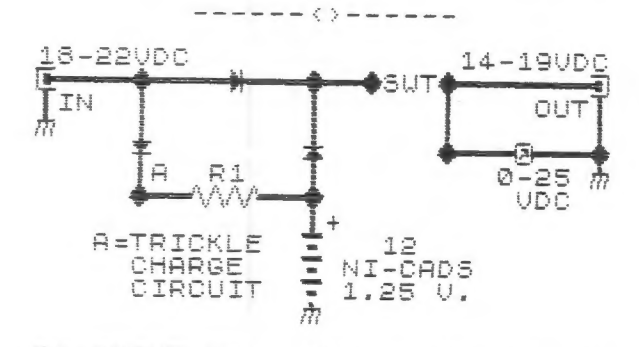

R1-ABOUT 500 OHMS, ADJ<br>OBTAIN A 30 MA. CHARGE<br>PIODES-SILICON, 1 AMP. ADJUST TO RATE. METER IS OPTIONAL.

### ------< >------

THIS PROJECT UAS SUBMITTED<br>LAST YEAR BUT MUST HAVE BEEN<br>LOST IN THE SHUFFLE !

YOURS TRULY,

R.CAUFMAN,UB3BAP<br>739 SILOAM ROAD<br>CHAMBERSBURG,PA. 17201

### 8000 REM Renumbering program. 8100 REM by Mark Fisher<br>8200 REM April, 1985 8300 REM 8400 REM 9000 LET X=PEEK 23635+256\*PEEK 2 3636  $LET$ 9010  $N = 10$ 9020 IF PEEK X\*256+PEEK (X+1) >= 9030 POKE X, INT (N/256)<br>9040 POKE X+1,N-(PEEK X\*256)<br>9050 LET X=X+PEEK (X+2)+PEEK (X+  $31 + 4$ 9060 LET N=N+10<br>9070 GO TO 9020

# UNCLASSIFIED

- FOR SALE: TS1000, 16K RAM, and 2040 printer \$75. Also Timex books at half price. Call Cy -493-8661.
- FOR SALE: TS1000 set, including 16K memory, thermal printer, sme software, paper, magazines, books and - best of all - a Byte-Back II Modem with software and manual. Negotiations start at \$75. Call Walter at (703) 860-5809.

FOR SALE: TS1000 w/16K RAM module; 2040 printer; Programs - WordSinc II.3, Electric Cost Analyzer, Vu-Calc, Solar Water heater; also Morse, Adamson et al. The Essential Guide to T/S Home Computers. All complete in original boxes. Call 588-4107 after 6:30, SAT, or SUN.

# C.A.T.S. 5 Newsletter

# T/S1000/ZX81 B2-COLUMN PRINTERS: T/S 2040 AND ALPHACOM 32 COMPARED

The TIMEX/Sinclair 2040 Printer normally does not work with a 64K However, they can be made to RAM. work together by removing CH, C5, and C6 from the PC board inside the T/S 2040. But even after that work, LPRINT does not work from the keyboard. This is a real inconvenience when trying to write a program containing LPRINT with a The "MERGE" 64K RAM attached. program that I passed out at the February meeting can be used to copy previously stored LPRINT code from another RAM operating at 8-16K into the 16-32K BASIC program area, as one solution.

But the Alphacom 32 Printer has neither of these disadvantages, and otherwise it is identical to the T/S 2040 Printer in operating characteristics.

Both types of printers can test themselves. Hold down ON while pressing OFF twice, and alternating lines of is and 8s will be printed if the printer is good.

Both types of printers can used in 240 VAC countries with the Alphacom 240 VAC power supply.

Chuck Fink

# old magazine, new magazine

You are indeed correct that Computers and Electronics magazine died the horrible and long overdue death it so rightfully deserved ("News Desk," March 18, 1985). But Popular Electronics still lives!

Several of the original Popular "good guys" are now publishing Modern Electronics, which is full of the traditional older hands-on electronic construction stuff, lowcost kits, easily understood tutorials, the whole bit. Many of the original authors are back, including Forrest Mirns, Marcia Swampfelder, Stan Prentiss, Len Feldman, myself, and bunches more. Modern Electronics is at 76 N. Broadway, Hicksville, NY 11801; (516) 681-2922.

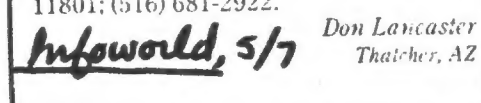

One of our members chose this way to announce a recent happy event.

# \*\*\*\*\*\*\*BIRTH ANNOUNCEMENT\*\*\*\*\*\*\*

AND MRS. EDWARD B. ARNOLD<br>ARE PROUD TO ANNOUNCE: MR.

ON MAY 2, 1985 AT 2:24 P.M.,<br>OUR NEW BABY BOY WAS BORN. THE BABY IS NAMED HICHAEL ANTHONY. OUR BABY WEIGHS 8 LBS. 12 OZ..<br>MOTHER AND BABY ARE DOING FINE<br>DELINERY NUINER HND BHBY ARE DOING FINE.<br>DELIVERY WAS BY CESAREAN BIRTH.<br>BECAUSE YOU ARE SPECIAL TO US,<br>UE SEND YOU THIS JOYFUL ANNOUNCEMENT.

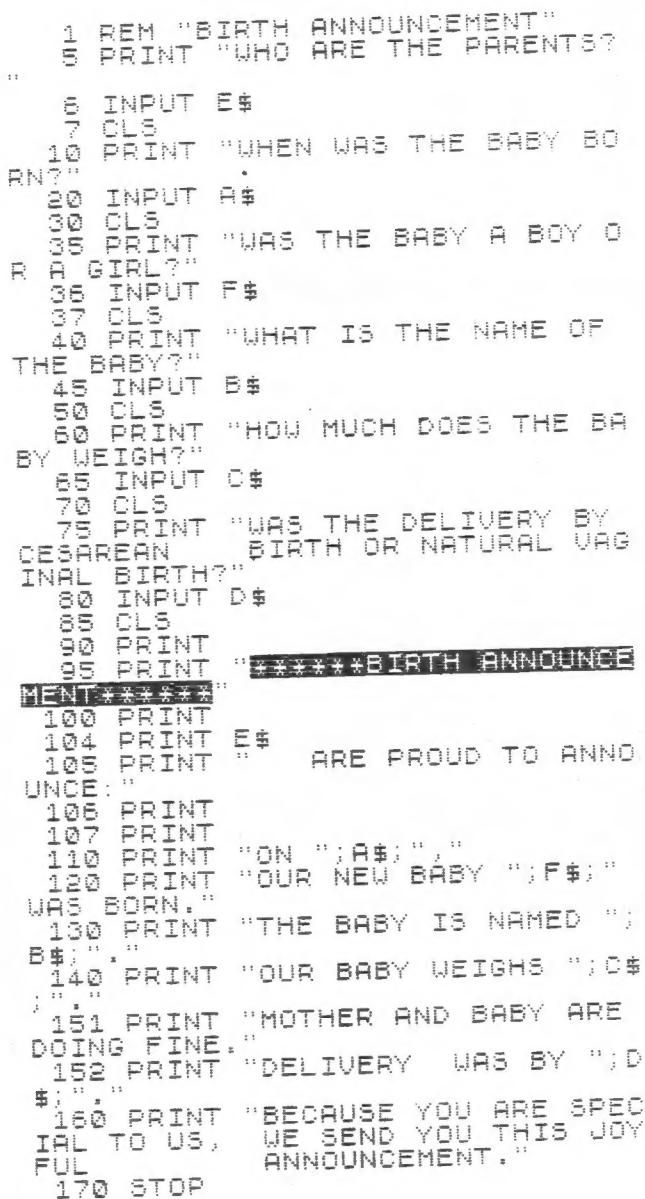

C.A.T.S. 6 Newsletter

IN THE BEGINING THERE WAS SINCLAIR THEN THERE HAS RYTE-RACK

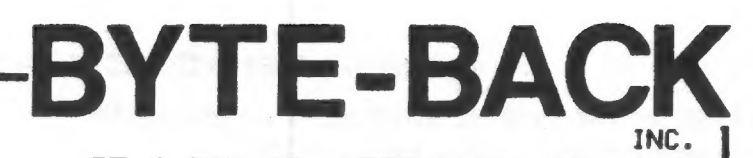

RT.4 BOX 54, LEESVILLE, SC 29070 BYTE-BACK HAS BEEN MANUFACTURING PERIPHERALS FOR TIMEX / SINCLAIR COMPUTER GUNERS SINCE 1981. IT HAS ADDED MANY NEW PRODUCTS SINCE ITS FIRST M16 AND BB-1 CONTROLLER. BYTE-BACK HAS PULLED THROUGH THE DEMISE OF TIMEX AND WILL CONTINUE TO PROVIDE SUPPORT AND NEW PRODUCTS IN THE FUTURE.

MODEM ND-28 for ZX81,TS1888,TS1588 ALL THE FEATURES NECESSARY FOR TELECOMMUNICATIONS WITH **MD-68 for TS2068** SERVICES SUCH AS COMPUSERVE OR YOUR LOCAL BBS # unload and download text to and from memory and tape # RS-232 port for adding full size printers # 300 baud - word length, parity, etc. selectable \* 2 hour compuserve demo pack # direct connect with phone load for clear communication # 5 hour compuserve starter kit available separately 64K MEMORY IN-64 for ZX01.TS100 EXPAND YOUR TIMEX/SINCLAIR TO ITS FULLEST POTENTIAL NOT AVAILABLE FOR TS2068 # 8-16K area selectable in 2K increments # battery back up to stop annoying crashes # earon socket for preprogrammed eproms (2K and 4K) # ron-ran transfer for machine code buffs # reset switch which only resets the 16 to 32K area # this is not a nonvolatile ram! CONTROLLER 88-1 for 2X81, TS1308, TS1500 CONTROL THINGS WITH YOUR TIMEX/SINCLAIR BB-68 for TS2068 \* 8 independent relays \* 8 logic inputs # 8 led status indicators to monitor status of relays # analoo to digital converter sold separately to allow controller to measure voltages RS-232 RS-232 for ZX81, TS1000, TS1500 YOUR TIMEX SINCLAIR CAN OPERATE FULL SIZE RS-232 TYPE RS-232-68 for TS2068 **PRINTERS** # cable and software sold separately # C.ITOH 7500AR serial printer available separately PARALLEL MALLEL 1888 for 2X81, TS1888, TS1588 YOUR TIMEX SINCLAIR CAN OPERATE FULL SIZE PARALLEL 2068 for TS2068 CENTRONICS PARALLEL TYPE PRINTERS # 5ft cable and software provided # C.ITOH 7588AP parallel printer available separately 98 DAY WARRENTY ON ALL MODULES Any hardware module may be returned for a full refund within 10 days of receipt. BYTE-BACK offers a few hardware Kits for kit builders. Our kits require excellent soldering ability. Kits include a high quality printed circuit board and all of the parts. Kits have a 90 day warrenty on parts only. Kits may not be returned for a refund once they have been started. **TELEPHONE**  $CBB32$  $532 - 5812$ -UN-64 assembled \$119.95  $_k$ it \$189.95 THERE WILL BE A \$4.95 SHIPPING CHARGE PER ORDER. \_BB-1 assembled  $_k$ kit \$ 59.88  $$69.00$ PLEASE SPECIFY COMPUTER TYPE \_BB-68 assembled  $$69.88$  $_k$  kit \$ 59.80 RS-232 assembled  $$69.95$  $_k$ it \$ 59.95 PLEASE BILL MY \_\_\_ AM . EXP. \_\_ VISA \_\_ M/C  $-RS-232-68$  assembled  $$69.95$  $_k$ it \$ 59.95 \_MD-2B assembled \$149.95 **CARD #** - EXP DATE MD-68 assembled \$149.95 -A-D converter assembled  $$29.95$ - I HAVE ENCLOSED A CHECK OR MONEY ORDER Test lead for A-D  $$3.95$ ...PARALLEL 1888 assembled \$84.95 NAME. \_PARALLEL 2068 assembled \$84,95 CABLE FOR RS-232 \$19.95 **ADDRESS** -PRINTER SOFTWARE FOR RS-232 \$ 19.95 **\_ZX PRO/FILE (TSIRAR)**  $$16.95$ **ZX PRO/FILE (TS2068)**  $$29.95$ COMPUSERVE 5 HOUR PACKAGE \$ 29.95 CITY/STATE/ZIP\_\_\_ ...7508AR SERIAL PRINTER \$329.88 .7506AP PARALLEL PRINTER \$289.95 **PHONE** 

C.A.T.S. 7 Newsletter

# NEW PRODUCT ANNOUNCE MENT

ARTWORX is the finest, most comprehensive artistic  ${\supp \atop SRH}$ graphics program available for your 2068!

Scan the impressive list of features below and I'm sure you will agree that these words have Also available from SUM-WARE: the TIMEX Disc Drive meaning! System! This unit includes a Hitachi 3.5" Drive,

- 
- 
- 
- Draws lines at any angle using STRING, DEFINE,
- 
- RELOCATE, DUPLICATE, or ROTATE any image! SUM-WARE<br>Found if forced TEXT feats on the scene limit of the Super S10 Mammot Rd.

Four different TEXT fonts on the screen! 810 Mammot Rd.<br>Alden NY 14004

- The most comprehensive UGD designer ever created Alden NY 1400<br>(716) 547-2273
- Four different erasers. GLOBAL WINDOW, COARSE and

MAGNIFY and COMPRESS any image in 2x steps!

»sssànd many more.

Cassette - \$19.95 Disc - \$24.95 New # for RAMEX is (313) 781-5800. The author of ARTWORX, David Ridge, can be reached on CompuServe 70416,1435.

[Koala Pad compatibility? ED.]

Help CATS, Help SYNCWARE.... Help Yourself!

CATS has been selected to act as one of the judging clubs for SYNCWARE NEWS' software contest. We need volunteer judges to look at some of the most innovative new programs from all over the country, and select the best. These are all public domain, and CATS Newsletter will be reprinting some of the submissions. Judges will get first crack at seeing these programs, and, perhaps, be able to pick up some programming tips on their

RAMEX International and NOVELSOFT are pleased to SUM -WARE is now stocking the SILVER<br>AVENGER from TIMEX of Portugal. The unit is a A VENGER from TIMEX of Portugal. The unit is a graphics! modified 2068. It includes both Timex and Spectrum A-R-T-W-O-R-X | ROMs! The rear port has a Spectrum pin written by David C. Ridge configuration, allowing for easy use of Spectrum hardware. It runs direct on its own 110 V power

Free hand SKETCH with joystick with up to 64 Interface, Controller, Power supply, cables, and<br>combinations of VELOCITY, DENSITY, and instructions. It will run on a U.S. 2068, SILVER instructions. It will run on a U.S. 2068, SILVER BRUSH' AVENGER, or SPECTRUM PLUS, through one of the SPRAY paint simulation! three different interfaces available (you must FILL command for any shape!<br>FILL command for any shape! specify which system you have). Available NOW !!!<br>Dealing lines at any angle using STBING, DEFINE. Introductory price \$269.95 +5% S&H

or RADIAL!<br>Commands for CIRCLE, ARC, and ELLIPSE. Yes Send large SASE for complete information on these ELLIPSE!<br>ELLIPSE! and other Sinclair related hardware and software.

for the 2068, with storage for 84 UDG! (716) 547-2273<br>in different grasers, GLOBAL WINDOW. COARSE and Note: the above items are reproduced from FINE!<br>
external distributor's announcements; no verification of<br>
claims has been made. Ed.

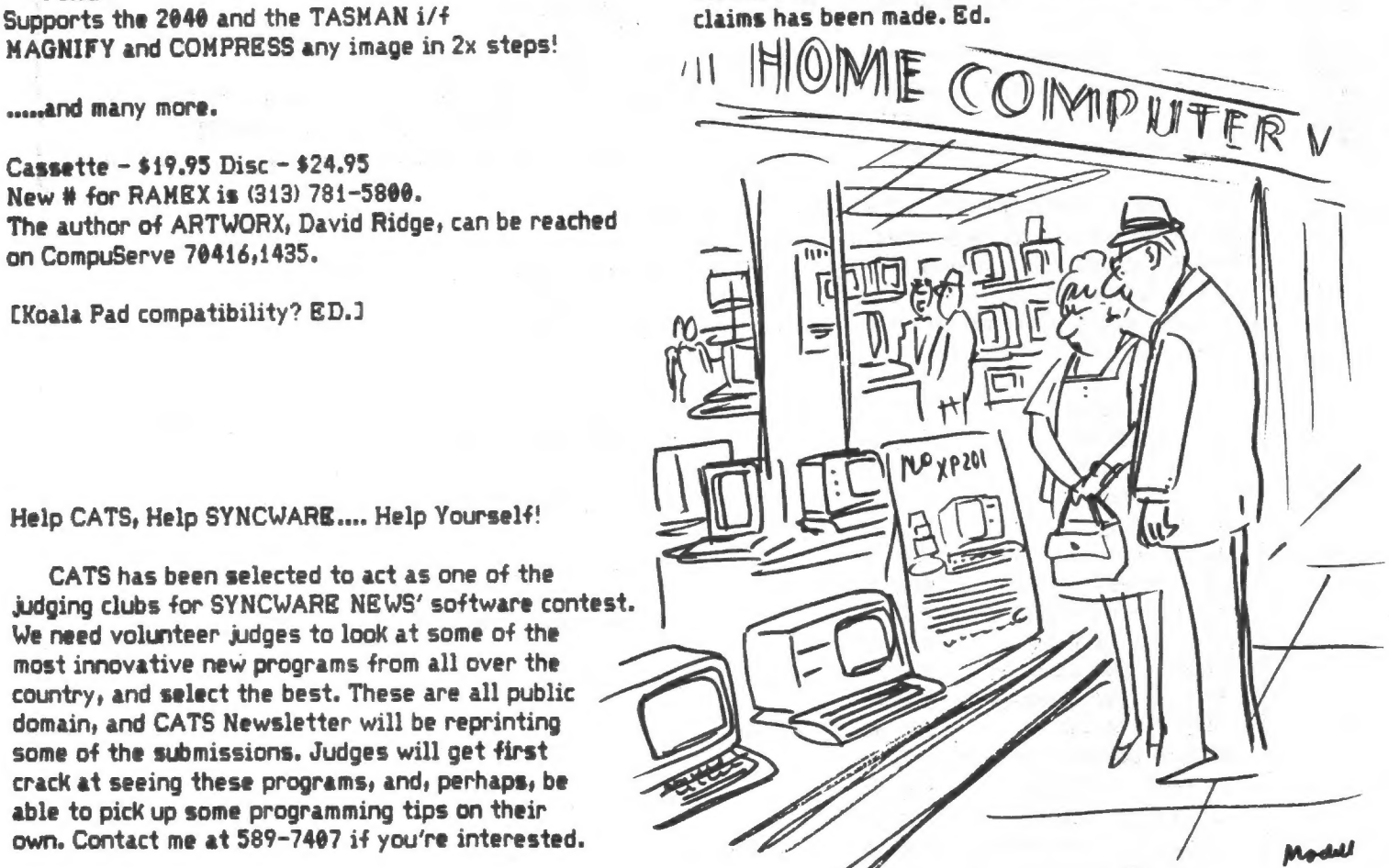

"If you do get one, be sure you don't leave your floppy discs all over the place."

C.A.T.S. = Newsletter

# TESTING T/S 1000/ZX81 HARDWARE

The T/S 1000/2X81 computer and attached peripheral devices may be tested operationally from programs that exercise their functions. They may be tested electrically and electronically also.

I have developed a small family of programs that test every piece of hardware in the TEGRA attache case-fitted system that I demonstrated at the February The program to test the meeting. basic computer is particularly discriminating, for it stresses properly loading and running machine code routines, as well as BASIC programs, within 1K of RAM.

Everyone who needs such testing is welcome to these programs.

# Sinclair Science Fair Standouts at CATS

During the 1985 Prince George's Area Science Fair held last April at P.G. Community College, two outstanding exhibits used Sinclair computers as integral parts of their displays. The exhibitors WATA:

MIKE O'NEILL, Bowie H.S. "Computer Control of Outside Devices" (Mathematics and Computers)

RICK COVELL, Oxon Hill H.S. "Robotics Via Computer Control" (Engineering)

Both did well in extremely tough competition, receiving recognition from various professional societies. MIKE O'NEILL also received an Honorable Mention in Mathematics and Computers, which meant he placed in the top 50% of the entrants in his category.

CATS is fortunate that MIKE and RICK have agreed to appear at the June meeting to display their exhibits and talk about their projects with us. Seated at a table on the stage, they will give us a "NASA-style" de-briefing while answering questions about how to put together a science fair activity integrating a Sinclair computer. They will also tell us what they have been working on since the Area Science Fair ended.

We look forward to this interesting and informative event, and the chance to give these creative students some of the recognition and appreciation they so richly deserve.

Hank Dickson

 $C.A.T.S.$ 

However, they incorporate machine code routines which tend to be ambiguous when printed, and I think it would be wasteful to have them printed here. Anyone interested in the programs may call me so we can arrange some other way of transferring the programs.

> Chuck Fink 203-523-3121

# **BASICODE** A Plea for Information

Marty Jeski, of the L.I.S.T. group, has been trying to implement BASICODE. This is a standard for software exchange between 20 brands of computers, supported by Radio Netherlands and the Basicode Foundation, Eindhoven, The Netherlands. BASIC programs are transmitted, either on tape or over the air, in a common format, and translated for particular machines by a dedicated translation program for each machine. Marty wants to know when they are on the air. The manual says that programs are transmitted over BBC 4 at 200 KHz, on their "chip shop" programme, Sun., Mon., Wed., and Thurs. at 00.23 GMT: but he hasn't been able to pick it up. The Dutch embassy in NY wasn't able to help, and Marty hoped that one of our HAMs could contact Holland directly. Send any information you might have to me and Marty Jeski, 16 Cold Spring Hills Rd., Huntington, N.Y. 11743.

Marty sent the translations tape and documentation: if we can get this going, it would provide a way to translate your programs to junior's Commodore. Now, there's a good subject for a Hardcore Committee meeting!

Continued from page 1.

Last Meeting....

I had other commitments, so this isn't a first-hand report. David Urrutia arranged for a talk by a member of his stock analysis users group. This speaker gave an overview of his method of stock analysis, and some approaches to writing stock analysis programs. Following that, Jules Gesang gave a presentation on MODEMs, and their operation.

# And Next.

Hank Dickson has persuaded two teenagers who won the local science fair using T/S 1888's, to come and show us what they've done. Perhaps they'll join the group! Tony Brooks has hand- imported a brace of microdrives and an Interface 1 for his 2068, and he'll be showing us how that goes. I know it'll be nice outside, but come on down

Newsletter

anyway!

Norte fin

Z Σ Ô Ü Ш  $\mathbf{u}$ 

 $\bf{0}$ 

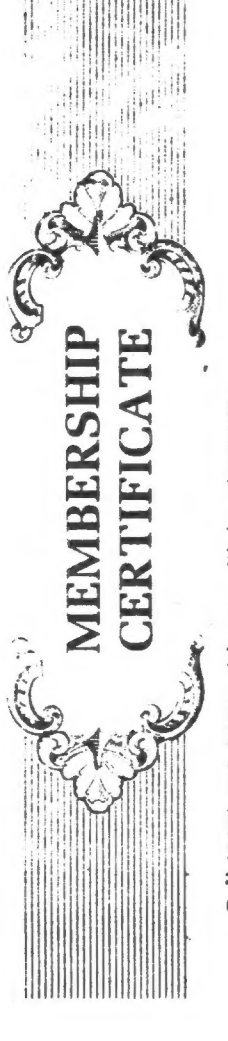

In Virginia or outside the continental U.S. call (703) 821-6666. Call (800) 336-3366 with your Claim #7779601.

This contificate entitles the bours to a mentionship in The Source for only \$29.95 -- a savings of \$20 off our suggested retail price of \$49.95

To claim your \$29.95 membership.

1. Call The Source of (800) 330 3306 no loter than June 15, 1985 and give us your claim number

2. The Source representative will ask for your credit card number (VISA, MasterCard A) returant (above) and friend's ID monter (on the receipe side of this certificate).

Express) to which your 5-90 95 membership free and future charges" will be billed. Your ID and password will be issued to con at once. Be sure to write them down below for bandy reference. Your new SourcePok and hiding want membership agreement and manual as will be delivered

to can within 10 days. Complete expresion refurn the agreement to us immediately in the envelope to can within pepp refer  $\overline{a}$ 

# THIS OFFER EXPIRES JUNE 15, 1985. CALL 800-336-3366 NOW!

Local.access number Password Enter your new System # ₿

"A meanwriship in The Source metallies a \$10 monthly minimum charge. Hourly connect time charges inc \$20.75.<br>7AM 1020 E. Carebotas and \$7.1 Th other times. There is a \$5 surcharge for 1200 band during duvine and \$31.<br>surc

SPECIAL! SPECIAL! SPECIAL!

AS TO OF THIS \$49.95. SEND A SASE TO GESANG ASSOCIATES, PO BOX 452, RANDALLSTOWN, MD 21133, SO 농<br>이 HSTHZ4704 INSTEAD RECEIVE THE ABOVE CERTIFICATE BEFORE JUNE 12TH TO TAKE TO JOIN THE SOURCE AT A REDUCED MEMBERSHIP COST OF \$29.50 SPECIAL.

THE IN ADDITION, ANY MEMBER WHO HAS PURCHASED A MODEM FROM GESANG ASSOCIATES OR DOES  $\overline{6}$ SO BY JUNE 15TH, 1985 WILL RECEIVE A CREDIT OF \$7,75 TOWARD A FREE HOUR SOURCE.

-T LEAUING THE ONE HOUR FREE IS WORTH \$7.75: THE USER'S GUIDE IS WORTH \$19.95, TOTAL COST OF \$2,20 TO BEGIN ENJOYING THE GREAT WORLD OF THE SOURCE. MEMBERS OUR THIS IS A CONTINUATION OF GOODIES GEGANG ASSOCIATES HAS BROUGHT TO IN THE PAST.

IF YOU HAVE ANY QUESTIONS PLEASE CALL 301-922-0767 FROM 7 TO 10 PM.

FULL INSTRUCTION FOR OBTAINING THE \$7.75 CREDIT WILL BE INCLUDED

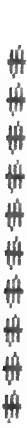

的艺田意自之 ALL ABOUT

佛佛佛佛佛佛佛佛佛

your telephone. And you're you hooked the two together? Just think--you could send your favorite program to a friend! Play a game with<br>your Grandmother, who lives in Hawaii! The necessary not dropped much during the past year. Modems can cost as  $\frac{1}{2}$  $\frac{a}{\omega}$ getting pretty attached to your computer. What if link? A MODEM. UNLIKE prices of computers, printers, much as or more than the computers they work with, probably because they've been aimed, to date, more at  $rac{c}{\theta}$ business use means that prices on 300 and 1200 baud modems should begin to drop. After all, a modem consists of a single chip, compared to the dozens of chips and circuit boards needed to make a computer, and monitors, and disk drives, prices of modems have BUT<br>B recent introduction of new high-speed modems is, there the business market than the home market. good modems on the market for under \$80. is relatively easy to assemble, As it without YOU can't live

lines-the same telephone lines you use to order a<br>pizza. The modem translates computer data (an "on/off" digital signal). Then, the modem at the other end A MODEM connects your computer to the telephone digital so the other computer can understand it. Think of a modem as an interpreter at the U.N.. Better yet, don't think about it at all. Just plug it in and follow translates the analog signal back to directions!

a modem and computer, four things: 1, A modem, 2, A cable between the modem and the serial port on your computer; or/a plug-in slot for the modem. 3. A standard telephone a standard besides your line with a modular plug (preferable) or a :<br>telephone handset, 4. Communications software. WHAT YOU NEED TO CONNECT To install successfully "telecommunicate" you need,

TAKEN WITH THANKS FROM FAMILY COMPUTING MARCH 1985

the computer. The Anchor Automation Volksmodem can FOR TIMEX, both the BYTE-BACK and TIMEX/WESTRIDGE (16K aiso be used with the Timex with an RS232 connection.  $\vec{c}$ required, modems are designed to plug into the back rau might also look into the Mura.

 $\frac{0}{t}$  $\frac{6}{5}$ less efficient than direct-connect modems (because they Thus, connected to the telephone lines. You are simply moodular Jacks so you can plug in the telephone line. them from the acoustic couplers, the old-fashioned<br>modems with cups that fit over the telephone, Some the the to unplug the line from your phone and plug it ACCOUSTIC couplers, though considered old-fashioned and somestimes and ambient poom noise to creep into the ine), do have one major advantage over direct-connect decomposition are are anywhere and the same of the set for those on the move, an accustic coupler make "making a call." and sending data instead of of your These are called direct Connect modems, to ditinguish modems have two jacks--one for an outside telephone line and one for a line to your phone. This way, you Vou shote the theory when whenever you switch from voice to that feature as part of your phone service, it will wreak connected to an outside computer, the call waiting buzz have  $rac{c}{C}$ sense. IMPORTANT NOTE: If you have a "call waiting" you're nodems. The couplers can be used in hotel rooms communicate with a distant computer, the modem must computer modem connected to the outside innes. Otherwise, can keep your phone connected to the modem. and mellifluous voice. Virtually all modern modems and not connected with detachable modular lacks. When PHONE CONNECTION, in order for your havoc with your computer communications. will disconnect the call.

TO BE CONTINUED: Communications Software, Features to conider in a modem, TIME IS MONEY! Operating Cost Companison 300- vs 1200-BAUD MODEM.

# NEU GENERATION OF PRINTERS

A new generation of dot matrix printers, heralded over a year ago by Epson's 101500, is now on the market. New on this writer's desk is a Star SG 15, recent upgrage of the Gemini 15. Listing at just under \$500--and available for \$100 less than that--these printers and their SG 10 "tuins," come equipped with ultra hi-res graphics and<br>pear letter quality print. This near letter quality print. item is printed in the later. The SG 15 also comes with a 16K buffer. Once in print mode, unless the item printed is larger than the buffer, the computer is Free to go, or be turned off.

Software available to this writer does not allow adequate demonstration of the SG 15's "tales of joy and wonderment! " The software does not support the esc. codes in which proportional spacing, right justification, centering, enhanced print, and change of print mid-text are coded.

One small item that helped sell this machine is its ribbon. It's similar to a typewriter ribbon that sells for three dollars, not the six to ten dollars required for ribbon replacement on some printers.

One shortcoming, from this view, is an absence, in the Carriage area, of any callibration to indicate where it prints column О. One is stuck with locating paper by guess, no: doubt more educated all the while by trial and error!

There was a malfunction and replacement which left an early bad taste, but otherwise the Star SG 15 has been a joy promising further "tales of wonderment" once software is available to do the tricks!

Bill Ware

# \*dkkkkkkkkkkkkkkkktkkkkktkkkkkkkkkkkkkkk  $ROMSWITCH + ROMFIX = SO$  LONG FOR NOW.

Thanks a lot Bill Russell! This is probably the last ROMSWITCH column.

Those of you who have Bill Russell's fantastic ROMSWITCH or are contemplating buying one have been aware that there were a certain percentage of Spectrum programs that would not run on the 2068 with the ROMSWITCH.

Not anymore.

Bill Russell has incorporated John Oliger's nifty ROMFIX into the ROMSWITCH and virtually all Spectrum programs will most likely work. I would like to say 100\$, but I've only run 70 to 80 programs, and there are thousands out there. I'd go so far as to say we are talking maybe 99.9%.

Now there is no need for a column to tell C.A.T.S. which Spectrum programs work and which do not.

I was thinking the other day of those smarties with TI 99's, Atari's and ADAM's. They looked down there noses at TIMEX owners and their "little" machines. Well guys, our machine LIVES! Sinclair didn't throw in the towel. The Z81 and Spectrum development continues quite nicely thank you. That means as long as they sell English computer magazines in the U.S. and the international postal system works, the TS 1000(281) and the TS 2068(Spectrumized) have a long life expectancy.

The ROMFIX is a relatively straight forward idea. Make the 2068 act even more like a Spectrum. In simple terms, add a bunch of 10K ohm pullup resistors to the data lines, place them on a socket under the EXROM in the 2068, and it works.

The ROMFIX does not seem to bother the 2068 operation at all.

For all the technical folks, there is a do-it-yourself article on this in the March-April SYNCWARE NEWS.

With Spectrum joy-stick adapters, add-on interfaces and mass storage systems almost upon us, having a 2068 (if you can find one) is just plain neat. neat.<br>This was written with Tasword II

and printed with a Star PowerType.

C.A.T.S. 12 Newsletter

Allan Pollack

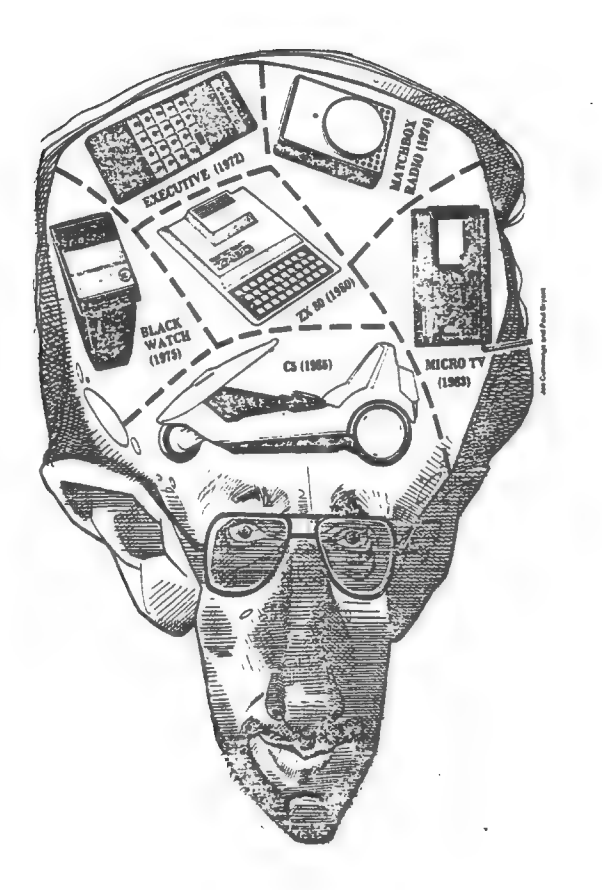

THE NINE LIVES OF CLIVE edited from: The Sunday Times(London), 28 April 1985

Fame and fortune come in many guises. Last month Sir Clive received the ultimate accolade that can be bestowed on an electronics wizard: he became the living subject of a computer game. The game is called A Day in The Life and is produced by a small software house called Micromega.

Sinclair has become a legend as one of the most prodigious inventors since Leonardo. The first pocket calculator, one of the first digital watches, the first sub £100 home computer and the first pocket TV set - Sinclair has fairly hurled his inventions into gaps in the market place.

Thanks to the Spectum home computer, his name is as familiar to a generation under 18 years old as Superman (ED: and just a few of us old folks, too).

The Sinclair empire today consists of two quite separate companies. Опе, Sinclair Research, makes the computers and the tiny flat-screen TV. The other company, Sinclair Vehicles, was founded to make the C5 electric trike, launched earlier this year.

Sinclair's GL, introduced last year, got off to a very slow start. Sinclair says 60,000 have now been sold - more than some have estimated. The QL is now being relaunched and goes into the States (this) month. "We have had 26,000 enquiries as the result of one review," claims Sinclair. He discusses his finances with little relish. It is not that he is unduly secretive, but that such mundane matters are a tedious diversion from his self-appointed mission in life: to bring technology to the masses at affordable prices. He has been described as the Freddy Laker of electronics, and his grasp of financial small print or market demand may be hazy - but his enthusiasm for innovation is boundless.

А quixotic business style still reigns at Sinclair. Raymond Yap, a longstanding business acquaintance, and à managing director of one of Sinclair's contractors, says that Sinclair is shrewd indeed, but he is often "led by his ego and his desire to see products getting into the market. He lacks that detached logic that might hold him back from some of the less commercially viable ideas". Some would say that to launch the C5, an open-topped vehicle, in Britain in January was an example of just such impetuousness.

Sinclair's career started in technical journalism, but soon graduated to commerce. He bought reject chips from Plessy, tested them, and sold the good ones. In the 1960's he rescued

Cambridge Consultants from a takeover bid. А decade later, the infamous "black watch" came close to bringing Sinclair Radionics to its knees. Little has gone smoothly, and with the exception of the Spectrum, none of Sinclair's many gadgets has achieved true, untrammeled sucess.

"We only got involved in computers", says Sinclair, "in order to fund the rest of the business". Now the tail has grown mightily and wags the dog fearlessly. Some of his most dedicated fans would like him to amputate that tail and return to what he does best.

"Clive should spend his time inventing new products - an area where he is an undisputed genius - not running around controlling a business with £100m turnover and volatile profits", said one. The logic is compelling. It leads inevitably to a shedding of the computer business and a return to the world of research and development. But where that logic leads, Sinclair is clearly not disposed to follow. He likes to call the shots and he values a direct line to his public. He isn't going to give those up easily. |

# Here's a reference card of useful information for your TS1000 -

Jim MacKenzie

PERCON TRANSFER

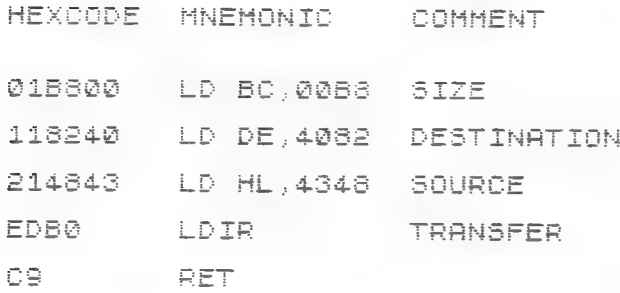

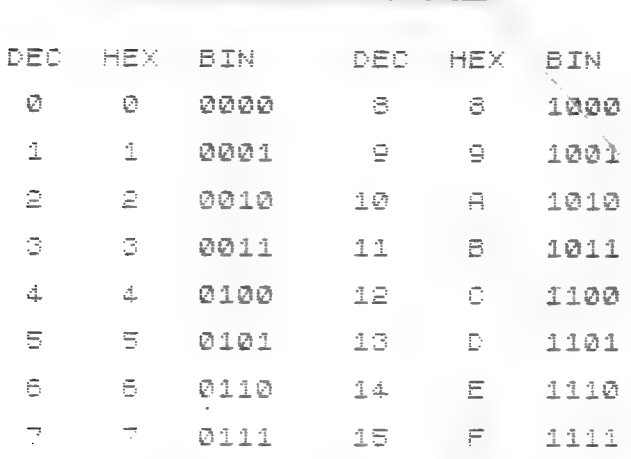

BINARY CONDERATOR

8110 REM SDECTO HEX<br>8120 DIM H\$(4)<br>8130 INPUT C<br>8140 LET D=0<br>8150 LET I=4 TO 1 STEP -1<br>8150 LET E=INT (D/16)<br>8160 LET H\$(I)=CHR\$ (D-16\*E+28)<br>8180 LET D=E<br>8190 NEXT I<br>8200 PRINT C;" = ";<br>8210 IF C>255 THEN PRINT H\$(1);H<br>\$(2 8310 REM IMEX TO DEC<br>8320 REM<br>8330 INPUT H\$<br>8330 INFUT D=CODE H\$(1)-28<br>8350 FOR I=2 To LEN H\$<br>8350 LET D=16\*D+CODE H\$(I)-28<br>8370 NEXT I<br>8390 PRINT H\$;" = ";D<br>8390 STOP<br>8510 LLIST 8100<br>8520 RETURN

# **RECINEMATERS**

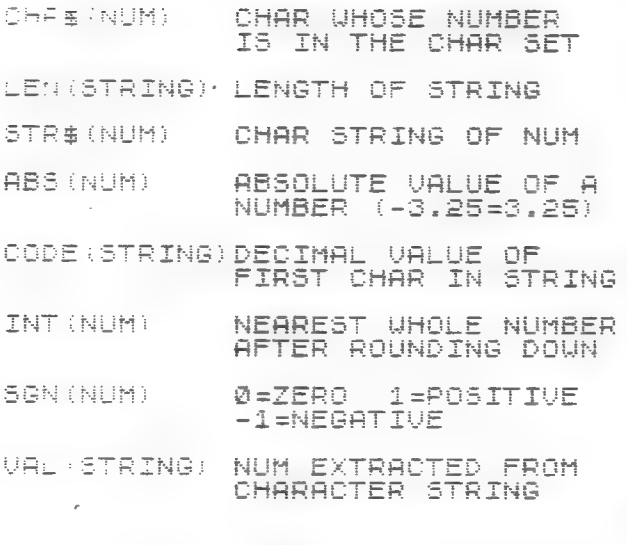

# ALL TRIG FUNCTIONS IN RADIANS

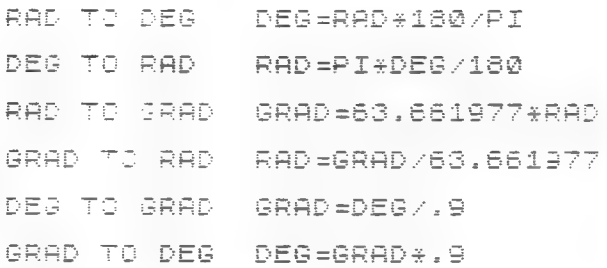

### HIERARGHY OF FUNCTIONS

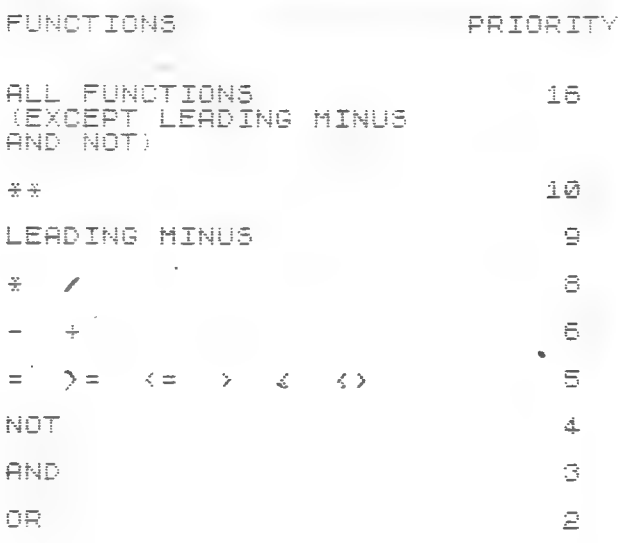

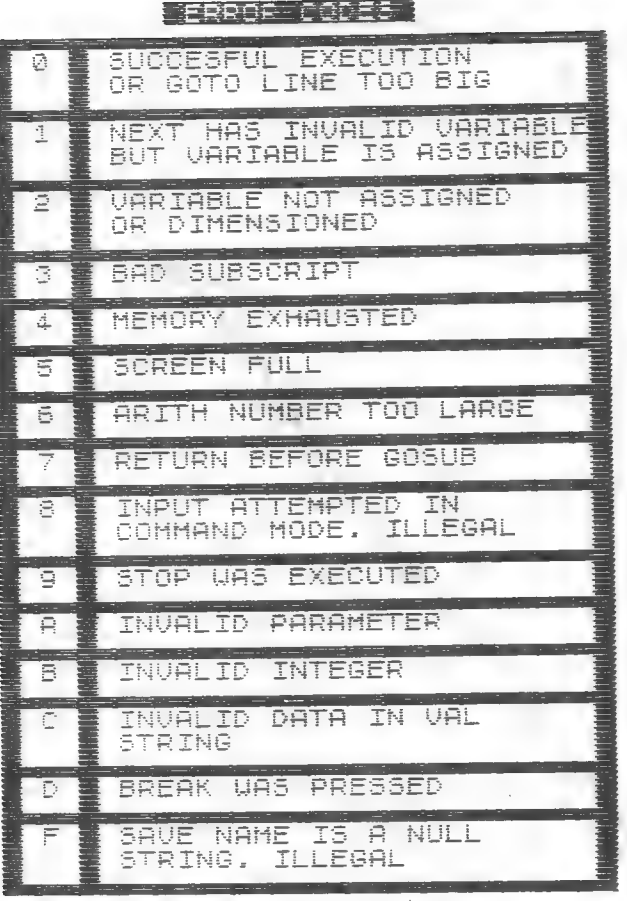

MEMORY MAR

FROM TO

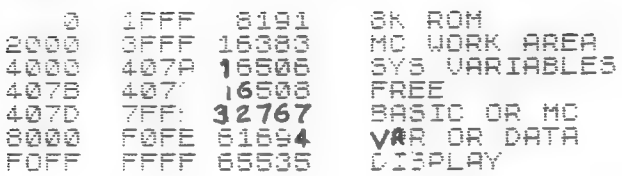

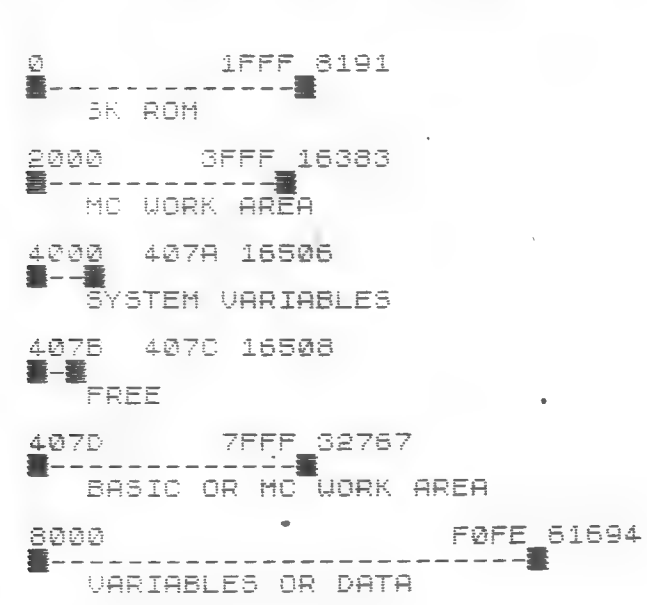

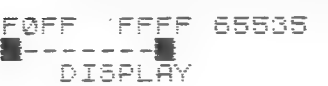

- BYSTEM WAR TRBLES

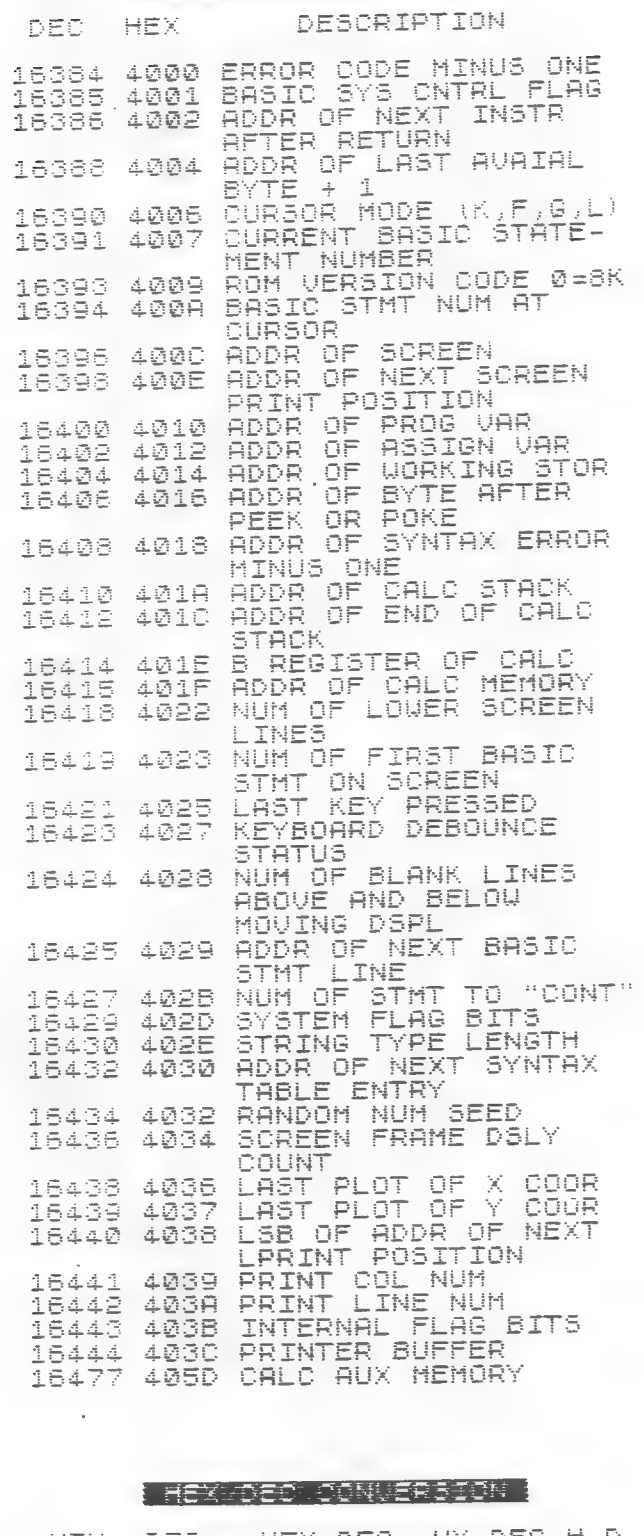

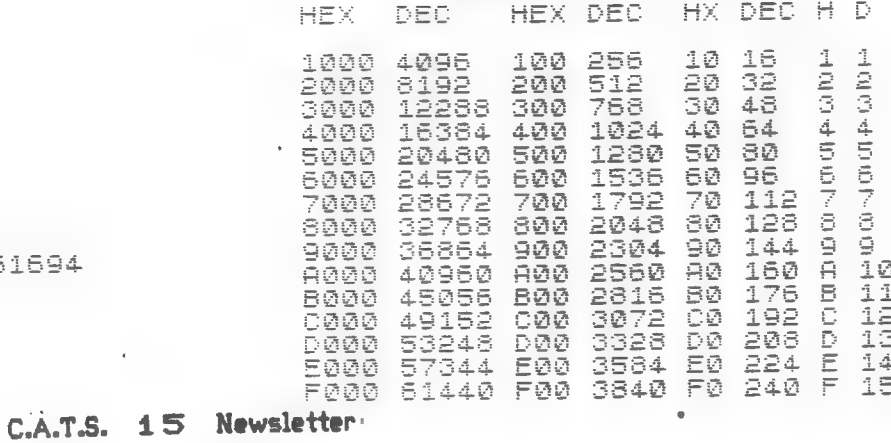

# Determine the day of the week.

The following 2068 program catculates the day of the week for any date given in terms of nonth, day, and year. Ui<br>Just a few modifications,<br>Program will run on the<br>T5-1000. The multiple, Uith **The** statement line (350),  $f \oplus f$ example, will have to be written as individual statements.

Ward Seguin

10 PRINT " Determine the day o £ the week. 20 PRINT PRINT зā. "Enter month (i.e. Ju 40 **PRINT** ne.  $\overline{5}$  $\equiv$ INPUT<sup>'</sup>  $50$  $\mathbb{R}^d$ 60 **PRINT**  $\mathbb{H}$ 65<br>70 PRINT PRINT "Enter day of month (  $\pm\pm$  $31)$ 3  $+$   $\alpha$ INPUT D 80 PRINT  $Q\bar{Q}$ Đ 100 PRINT  $110$ "Enter year (e.g.1985 PRINT ÿ  $120$ 'INPUT Y PRINT  $130$ PRINT 150 REM ...Calculations.<br>160 IF M>2 THEN GO TO 19<br>170 LET M=M+9  $140$ 190 **LET** LET 180  $Y = Y - 1$ ET N=D+2\*M+INT (.6\*(M+1))+<br>(Y/4)-INT (Y/100)+INT (Y/4 190 LET.  $Y + INT$ 00) +2 200 LET N=INT ((N/7-INT (N/7)) #  $7 + .5$ 210 LET  $5 = 240 + (N + 10)$ 215 PRINT  $216$ **PRINT** 217 PRINT<br>220 PRINT  $\mathbf{r}$ The day is  $230$ GO TO "Saturday!!!": GO TO  $240$ **PRINT** 350 250 PRINT "Sunday!!!": GO TO 35 Ø 260 PRINT "Monday!!!": GO TO 35 Ø 270 PRINT "Tuesday!!!": GO TO 3 50 280 PRINT "Wednesday!!!": GO TO 350 290 PRINT "Thursday!!!": GO TO 350 300 PRINT "Friday!!!": GO TO 35 Ø 350 PRINT **M PRINT : PRINT :** PRI NT 360 PRINT "To determine another date, key: run/enter. 370 STOP

# WHY MACHINE CODE?

At least twice in prior

administrations attempts have been made to stant Machine code classes, but they never got off the ground. No one seems sure why. By the time you get this News Letter we should have had two such classes at Chevy Chase Library, May 25th and June ist. Application has been made to hold three metings a month there. which takes special ok's and a bit of red tape cutting. If successful, it will be announced at the regular June meeting.

In any event, we WILL have MC meetings. Several members have already bought or otherwise acquired the Zaks book: "Programming the 280".

But WHY MC? First, it is fast, fast, fast. If you want to modify existing MC programs, its the only way to go. If, for no other reason, you want to know how and why the computer works, really, you have to understand how the microprocessor manipulates all those binary bits of 0's and 1's in 22 different registers and the stacks. Further. you have to undrstand the make up of the ROM, memory organization and system variables, not to speak of the floating point calculator.

Come take the course with us and learn what computng is all about, even if you don't plan to become the worlds best programmer. It's interesting and satisfying. (John Conger)

# EXAMPLE

Determine the day of the week.

Enter month  $(i.e.$  June = 6) :4 Enter day of month (1 to 31) :28 Enter year (e.g.1985) :1985

The day is Sunday!!!!

# C.A.T.S. 16 Newsletter

 $\sim 10^{-1}$ 

SuperBASIC is the name Sinclair has given are included for compatibility reasons:<br>to the programing language which comes with<br>the QL. It is more that just Microsoft BASIC GOTO use IF, REPeat, etc<br>with expansions and it has eliminated in favor of a simplified keyboard. Some BASIC commands are included in SuperBASIC

Another very noticeable change is in the<br>punctuation used. Many times when two words<br>would logically be used in a command, an<br>underscore is used to join these words, into a<br>single word command, but with the appearance<br>and Another very noticeable change is in the RES<br>punctuation used. Many times when two words RES<br>would logically be used in a command, an PEI

The biggest change is a more fundamental<br>one. BASIC was designed to be a simple, easy<br>to learn language. As such, it had severe<br>limitations. Since its beginning, expansions<br>have tried to overcome its inflexibilities but<br>at

One of these new commands is DEFine<br>combination of upper case and lower case.<br>That is not an example of my bad typing. The<br>combination of upper case and lower case.<br>Whole word is the proper command and the upper<br>This comma One of these new commands is DEFine divide the keywords into the categories listed<br>
PROCedure. (Note that these words are a in the following table.<br>
Combination of upper case and lower case.<br>
That is not an example of my b

SuperBASIC<br>
BASIC for the QL.<br>
Alex. F. Burr K5XY entitions, procedures, and constructs found in<br>
Alex. F. Burr K5XY entitions are superfluous in SuperBASIC but<br>
IC is the name Sinclair has given are included for compatibi

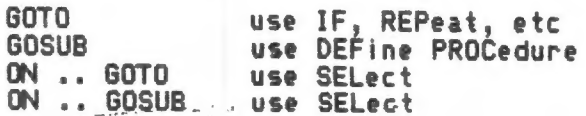

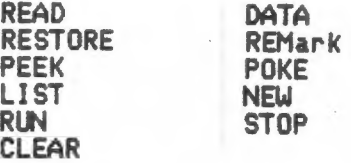

Some commands appear not to be present.<br>They can always be obtained by using a more<br>general function. For example, there are no<br>LPRINT or LLIST statements in SuperBASIC but<br>output can be directed to a printer by opening<br>th

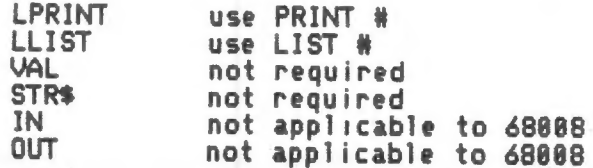

All in all, there are 187 distinct<br>commands or Keywords as they are called.<br>Actually, if variants of these Keywords or<br>closely related ones, are counted you get<br>quite a few more than<br>187. The manual divides them up into 28

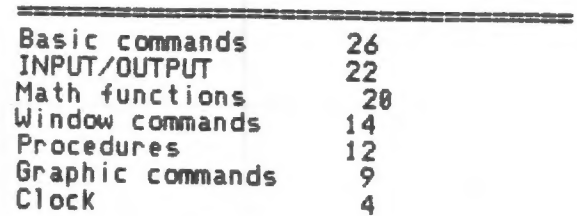

In summary one can say that SuperBASIC is<br>much more flexible and stucturable than the<br>usual BASIC. Unfortunately (and inevitably)<br>it will be harder to learn. The language is<br>certainly sophisticated enough for serious<br>progr

QZX, December 1984

C.A.T.S. 17 Newsletter

$$
F(X) \quad DX = ?
$$

# DEFINITE INTEGRALS OF THE ABOVE FORM ARE APPROXIMATED USING

HTTF

A DEFINITE INTEGRAL MAY BE CON-<br>SIDERED AS THE AREA UNDER A<br>CURVE. THE AREA IS APPROXIMATED<br>BY PARTITIONING THE REGION INTO AN EVEN NUMBER OF SUBINTERVALS, CURVE FOR EACH SUBINTERVAL. THE<br>MORE PARTITIONS, THE CLOSER THE<br>APPROXIMATION COMES TO THE TRUE THE VALUE OF THE INTEGRAL.

THIS PROCEDURE IS KNOWN AS SIMPSON 5 RULE, AFTER THE ENGLISHMAN THOMAS SIMPSON.

THE RESULTING FORMULA IS

$$
F(X) \quad DX = (H/3) (Y(0) + 4*Y(1) + 2*Y(2) + ... + 2*Y(N-2)
$$

 $+ 4*Y(N-1) + Y(N)$ 

# UHERE <sub>(D. O)</sub>

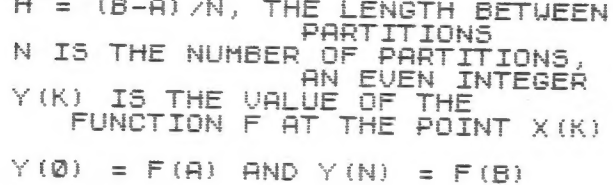

# **NOTICE**

Because of our continuing difficulties with the post office - some members are just now getting their May issues of the newsletter - a trace is being put on the June mailing. About 25 of you will find a postcard in your newsletter. Fill it out and return it at once, please. We can't afford to keep giving out replacement copies for late issues. Thank you.

10 PRINT AT 1,5; NUMERICAL INT<br>BRITING" FREET 20 PRINT TAB 9; "BY RICK UHITE" 30 PLOT 5,33<br>40 PLOT 4,32  $4.31$ 50 PLOT PLOT 60  $5,30$ 70 PLOT 5,29 70 PLUT 5,29<br>
80 PLOT 4,28<br>
90 PRINT AT 8,1; "A"<br>
100 PRINT AT 4,3; "B"<br>
110 PRINT AT 4,4; "F"<br>
120 PRINT AT 13,0; "DEFINITE INT<br>
EGRALS OF THE ABOUE"<br>
130 PRINT TAB 2; "FORM ARE APPRO XIMATED USING" 140 PRINT TAB 9; "SIMPSON"S RULE 150 PRINT AT 20,0; "ENTER INTEGR<br>AND IN TERMS OF X:" 150 INPUT Y#<br>170 LET Y#="("+Y#+")" 180 PRINT AT 8,4,7%;" DX = ?"<br>190 PRINT AT 20,0;"ENTER LOUER<br>INTEGRATION LIMIT:" 200 INPUT A<br>210 PRINT AT 8.1; A<br>220 PRINT AT 20.0; "ENTER UPPER<br>INTEGRATION\_LIMIT:" 230 INPUT B<br>240 PRINT AT 4,3;8<br>250 PRINT AT 20,0; "ENTER NUMBER<br>QE\_PORTITIONS: 260 INPUT N 280 LET N=N\*2<br>290 LET X=A<br>300 LET S=UAL Y\$<br>310 LET I=(8-A)/N<br>320 FOR K=1 TO N-1<br>330 LET X=Hik\*I 340 LET Y=VAL<br>350 LET Y=VAL Y# 360 IF  $(K-2+INT$   $(K/2))$  THEN LET  $Y = Y * 2$ 370 LET 5=5+Y<br>380 NEXT K 390 LET X=B<br>
400 LET S=VAL Y\$+5<br>
410 LET S=5+I/3<br>
420 PRINT AT 5,4;Y\$;" DX<br>
430 PRINT AT 5,4;Y\$;" DX 440 SLOW<br>450 PRINT AT 8,16;"= ";S<br>460 PRINT AT 20,0;"NEED GREATER<br>ACCURACY? (Y OR N)<br>470 IF INKEY\$="Y" THEN GOTO 470<br>470 IF INKEY\$="Y" THEN GOTO 250 +/0 IF INKEY\$="" THEN GOTO 470<br>480 IF INKEY\$="Y" THEN GOTO 250<br>490 IF NOT (INKEY\$="" on IP 250  $200$  PRINT AT 20.0; ANOTHER INTE<br>
SOO PRINT AT 20.0; ANOTHER INTE<br>
GRAL?<br>
SIQ IF INKEY\$="" THEN GOTO 500<br>
S20 IF NOT INKEY\$="Y" THEN STOP 530 CLS 540 RUN **550 SAVE "INTEGRATE" 560 RUN** 

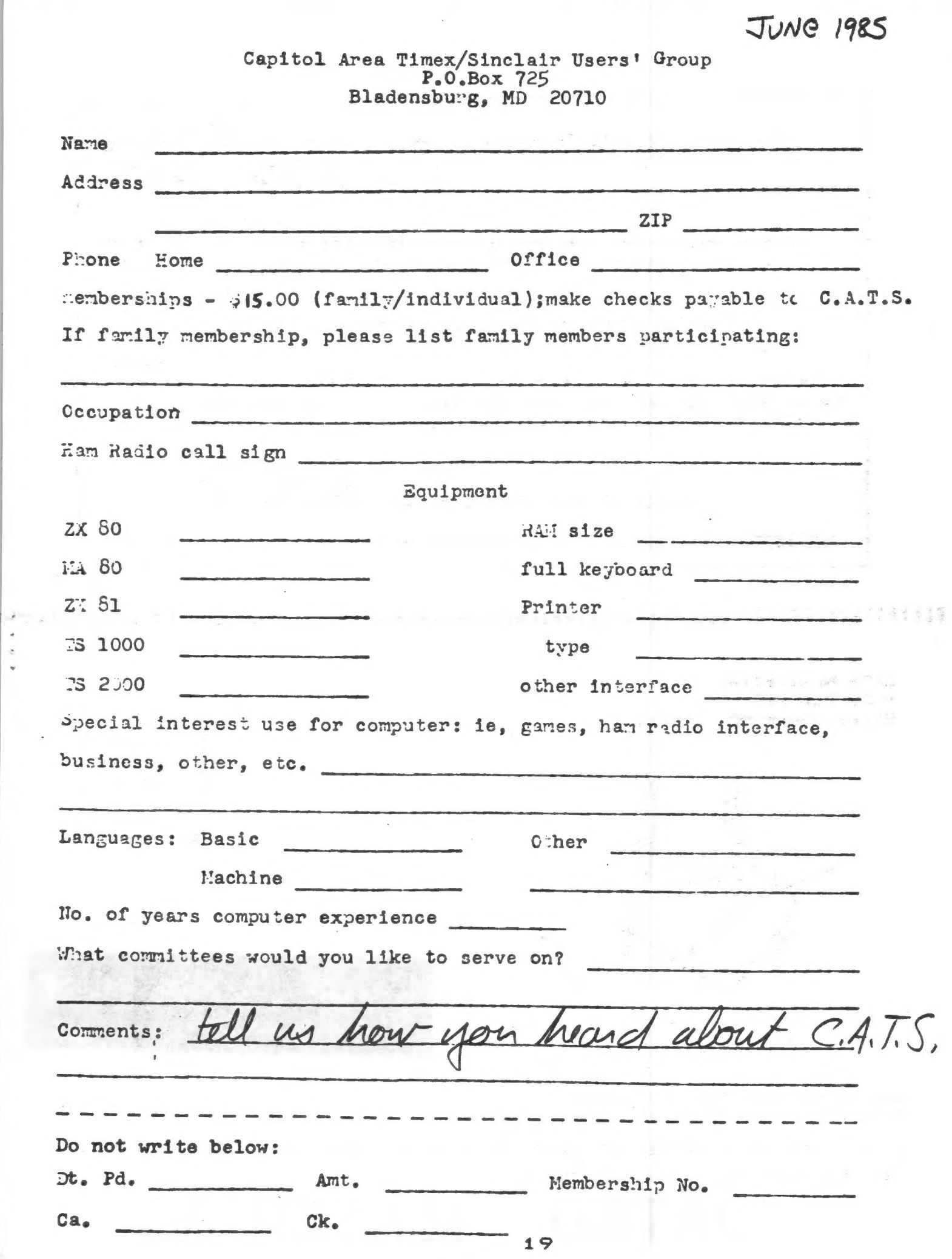

# MATERIAL DATED

IF YOU ARE NOT A MEMBER OF CATS. THIS IS THE ONLY ISSUE YOU WILL RECIEVE

The next meeting of CATS will be held on: Saturday, June 8, 1985 2 P.M.

7414 Riverdale Road, New Carrolton, MD

Dues =  $$15.00$  per year, per family.

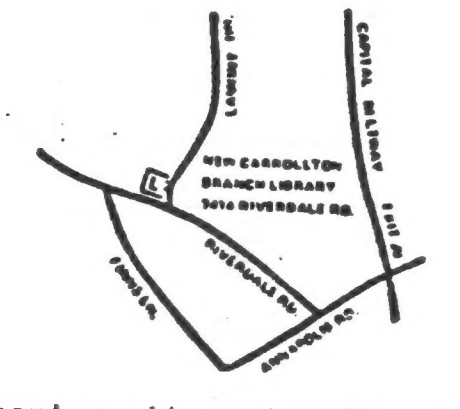

New Carrolton Public Library

CATS Newsletter P.O. Box 725 Bladensburg MD 20710

ENH EAS. 5 15 8861 , exabrus... tel nialoni2 lanoipeR nnstas DIX NOT ... WEDDESDAYS, 9p.m. 10Cal time; 14.345 MHz NUAF NCS noitsmnothi Moowtern incometion **Public Library.** F.H. in the large meeting room of the New Carrollton Branch S ja dinom dase to vabnuta2 bnobez edt no bled ens agniteeM **2920-226\*10E** The official contact person for CATS is JULES GESANG: computers. fanoznag to vlimat niafbni2\xemiT sd1 fuods snom gninnast ni betzenetni ens no jezu jimo odwiezodt to ztzenetni edt gniunez of betabibeb noifssinsgno feenefni laibega fitong-non a ai 2TAD BIZBZ QH 'bungsuapviB P.0. Box 725 Quono e'nea Timex/Sinclain Usen's group  $151$  avoid ECHARL His loniess of the Capitol Area Timex/Sinclain Usen's

**KOSE NC2** 

**BULK RATE** U.S. POSTAGE PAID Parmit No. 40 LANDALLSTOWN, MD.